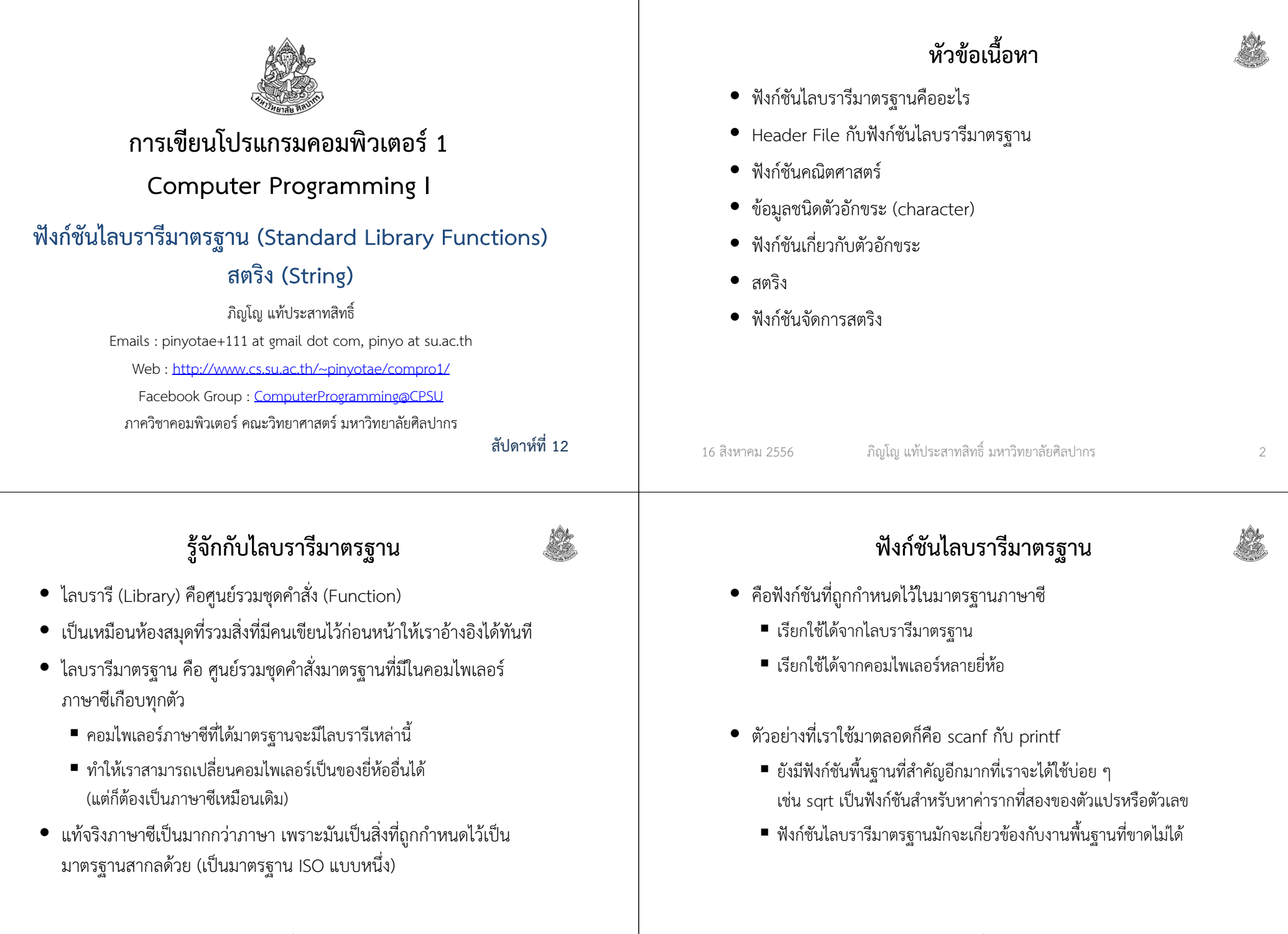

#### ความสําคัญของไลบรารีมาตฐาน

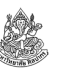

- การใช้ไลบรารีมาตรฐานในโปรแกรมของเราจะทําให้การนําโปรแกรมไปใช้ ในระบบปฏิบัติการอื่นเป็นไปโดยง่าย
	- เขียนโปรแกรมบนวินโดวส์ แต่สามารถนําไปคอมไพล์ใหม่ให้ทํางานบน Mac หรือ Linux ได้
	- การนำไปคอมไพล์ใหม่ในคอมไพลเลอร์ยี่ห้ออื่นได้ เรียกว่า "มี portability"
- ลดเวลาในการเขียนโปรแกรมใหม่ เพราะโปรแกรมที่เขียนขึ้นมาสามารถนําไปใช้ได้อย่างแพร่หลาย
- แต่ไลบรารีมาตรฐานก็ไม่ได้ครอบคลุมการทํางานทุกอย่าง
	- ในทางปฏิบัติเราต้องพึ่งไลบรารีที่ไม่ใช่มาตรฐานสากลด้วย
	- ไลบรารีที่ไม่ใช่มาตรฐานบางอันก็สามารถนําไปใช้ได้กว้างขวาง บางอันก็ไม่

ภิญโญ แท้ประสาทสิทธิ์ มหาวิทยาลัยศิลปากร <sup>5</sup>

 $\bullet$  เวลาเราเขียนว่า #include <stdio.h> แท้จริงแล้วเรากำลังอ้างถึง ไลบรารีมาตรฐานผ่านสิ่งที่เรียกว่า header file

Header File กับฟังก์ชันไลบรารีมาตรฐาน

- header file เป็นไฟล์ที่บรรจุการประกาศฟังก์ชันหรือค่าคงที่เอาไว้
	- โดยมากจะลงท้ายด้วย .h (แต่ก็ไม่แน่เสมอไป)
	- เมื่อเราสั่ง #include ไฟล์แบบนี้แล้วโปรแกรมเราจะสามารถเรียกฟังก์ชัน หรือค่าคงที่ที่มีการประกาศเอาไว้
		- ทําให้โปรแกรมของเรามีความสามารถมากขึ้น
	- เช่นแต่ก่อนโปรแกรมเรารับข้อมูลเข้าและแสดงผลไม่ได้ แต่พอรวม stdio.h มาก็ทำให้โปรแกรมเรามีความสามารถเพิ่มขึ้น
- ไลบรารีมาตรฐานถูกแบ่งเป็นหมวดหมู่ตามเฮดเดอร์ไฟล์

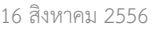

ภิญโญ แท้ประสาทสิทธิ์ มหาวิทยาลัยศิลปากร <sup>6</sup>

# เฮดเดอร์ไฟล์ที่สําคัญ

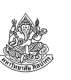

 $\bullet$  ด้านคณิตศาสตร์ math.h

16 สิงหาคม 2556

- ค่าคงที่สําคัญ (เช่น INT\_MAX) limits.h
- อรรถประโยชน์ (เช่น ขอหน่วยความจํา เปลี่ยนตัวอักษรให้เป็นตัวเลข) stdlib.h
- ตัวอักขระ (character) ctype.h
- $\bullet$  สายอักขระ (string) string.h

## ฟังก์ชันคณิตศาสตร์ (1)

- เราสามารถเรียกฟังก์ชันคณิตศาสตร์ขั้นสูงได้จาก math.h
- หมวดเลขยกกําลัง
	- ฟังก์ชัน sqr<sup>t</sup> ใช้หารากที่สอง แม่แบบฟังก์ชัน double s**qrt** ( double input );
	- ฟังก์ชัน pow ใช้คำนวณผลการยกกำลัง<br>ี แม่แบบฟังก์ชัน double **pow** ( double base, double exp );
	- $\;\;\;\;\;$  ฟังก์ชัน exp ใช้คำนวณผลการยกกำลังโดยมีฐานเป็น e (~ 2.71828) แม่แบบฟังก์ชัน double **exp** ( double arg );
	- ฟังก์ชัน log ใช้คำนวณค่า logarithm โดยมีฐานเป็น e แม่แบบฟังก์ชัน double **log** ( double arg );

## หัดใช้ฟังก์ชัน sqrt

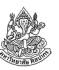

- การที่เราจะใช้ฟังก์ชันพวกนี้ได้เราจะต้องรู้จักวิธีอ่านแม่แบบฟังก์ชันdouble **sqrt** ( double input );
- อย่าลืมว่าฟังก์ชันขึ้นต้นด้วย return type ซึ่งระบุชนิดข้อมูลที่ฟังก์ชันจะ้ ส่งกลับมา ในที่นี้คือเลขทศนิยมความแม่นยำสูง
- ส่วนตัวหลักก็คือชื่อฟังก์ชัน ซึ่งในที่นี้คือ sqr<sup>t</sup>
- อินพุตของฟังก์ชันเป็นข้อมูลชนิดเลขทศนิยมความแม่นยําสูง
- ดังนั้นเราสามารถหารากที่สองของ x และเก็บผลลัพธ์ไว้ใน result ได้โดยdouble result;

```
result = sart(x);
```

```
หรือจะเขียนรวบเป็นคําสั่งเดียวกันได้ผลเป็น double result = sqrt( x );
```
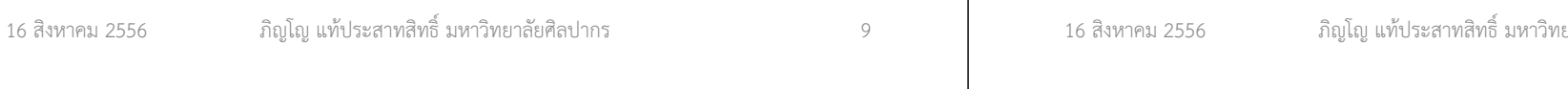

#### โค้ดการหาความยาวด้านสามเหลี่ยมตรงข้ามมุมฉาก**#include <stdio.h> #include <math.h>void main() { double a, b; scanf("%lf %lf", &a, &b);double result = sqrt(a\*a + b\*b);printf("%lf", result);}**เราเรียกใช้ header file ได้หลายอัน พร้อมกัน ในที่นี้โปรแกรมเราจะมี ความสามารถด้านคณิตศาสตร์ขั้นสูง พร้อมทั้งรับข้อมูลและแสดงผลลัพธ์ได้ถ้าเป็น double ให้ใช้ L เล็กหน้า fเรียก sqrt เหมือนฟังก์ชันทั่วไป ค่าของพารามิเตอร์สามารถนํามาคํานวณที่ในวงเล็บก็ได้ (เหมือน printf)

#### การประยุกต์ใช้ฟังก์ชัน sqrt

• หาความยาวด้านสามเหลี่ยมตรงข้ามมุมฉาก

$$
c = \sqrt{a^2 + b^2}
$$

 $c=\sqrt{a^2+b^2}$ • สูตรข้างบนแท้จริงแล้วมาจาก  $c^2=a^2+b^2$ 

ตัวอย่าง จงเขียนโปรแกรมที่รับความยาวด้านประกอบมุมฉากทั้งสองเป็น จํานวนจริงบวก แล้วคํานวณหาความยาวด้านตรงข้ามมุมฉาก พร้อมแสดงผลการคํานวณออกมาทางจอภาพ

 วิเคราะห์ จํานวนจริงหมายความรวมถึงทั้งจํานวนเต็มและเลขทศนิยม ซึ่งเทียบเคียงได้กับ float หรือ double

การให้ค่า a และ b เป็นเลขแบบ double นับเป็นทางที่ปลอดภัย เพราะเก็บข้อมูลได้มากกว่าและละเอียดกว่า

```
 ภิญโญ แท้ประสาทสิทธิ์ มหาวิทยาลัยศิลปากร 10
```
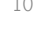

#### การประยุกต์ใช้ฟังก์ชัน pow

- มีความจําเป็นเมื่อเลขชี้กําลังไม่เป็นจํานวนเต็ม เช่น ถ้าเราอยากรู้ว่า  $3.14^{1.25}$ บีค่าเท่าใด
- ใช้ได้ในกรณีที่เลขชี้กําลังมีค่ามาก หรือเลขชี้กําลังติดค่าตัวแปร เช่น ถ้าเรา ต้องการหาค่าของ  $3.14^{\mathcal{Y}}$ หรือ  $\mathcal{X}^{\mathcal{Y}}$ เป็นต้น
- ใช้ในการหาค่ารากที่สามของระบบสมการ

ตัวอย่าง จงหาค่า  $x$ เมื่อกำหนดให้  $y=x^3$ โดยที่  $y$ เป็นอินพุตจากผู้ใช้ วิเคราะห์ เราสามารถหาค่า x ได้จาก  $x=\sqrt[3]{y}=y^{\frac{1}{3}}$  $\frac{1}{3}$ 

# โค้ดแสดงการใช้ pow หาค่ารากที่สาม

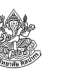

• แม่แบบฟังก์ชัน double pow ( double base, double exp );

#### **#include <stdio.h>#include <math.h>**

```
void main() {
double x, y;
scanf("%lf", &y);x = pow(y, 1.0/3.0);printf("%lf", x);}
```
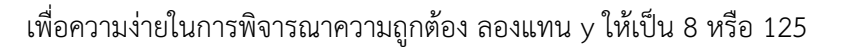

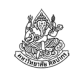

#### หมวดตรีโกณมิติ

- ฟังก์ชันพื้นฐาน sin, cos, และ tan แม่แบบฟังก์ชัน double **sin** ( double arg ); cos กับ tan มีรูปแบบการใช้งานแบบเดียวกัน
- ฟังก์ชันหามุม asin, acos, atan, และ atan2 (คือการหาค่า arcsin, arccos, arctan แบบ quadrant เดียวและ arctan แบบ 2 quadrant) แม่แบบฟังก์ชัน double **asin** ( double arg ); asin, acos และ atan มีแม่แบบคล้ายกัน ต่างกันเฉพาะ atan2 เท่านั้นdouble **atan2** ( double y, double x );

#### หน่วยของมุมเป็นเรเดียน ไม่ใช่องศา

atan2 ใช้เครื่องหมายของพารามิเตอร์ในการหา quadrant

```
16 สิงหาคม 2556 ภิญโญ แท้ประสาทสิทธิ์ มหาวิทยาลัยศิลปากร 13
                                                                                          16 สิงหาคม 2556 ภิญโญ แท้ประสาทสิทธิ์ มหาวิทยาลัยศิลปากร 14
                 การประยุกต์ใช้ฟังก์ชันตรีโกณมิติ• หาความด้านสามเหลี่ยมที่ติดมุมฉาก\bullet เรารู้ว่าเราต้องคำนวณ 50 \ast \sin(60^{\circ})• เรื่องที่เราต้องระวังในการใช้ฟังก์ชันตรีโกณมิติในภาษาซีก็คือว่า
     หน่วยของมุมไม่ใช่องศา แต่เป็นเรเดียน\bullet ต้องเปลี่ยนหน่วยให้เป็นเรเดียนด้วย\frac{A}{180}\;\piเมื่อ A เป็นมุมในหน่วยองศา
16 สิงหาคม 2556 ภิญโญ แท้ประสาทสิทธิ์ มหาวิทยาลัยศิลปากร 15
          60^\circ 50\chiจงคํานวณหาความยาวของ x เมื่อกําหนดความยาวด้านตรงข้ามมุมฉากและขนาดมุมมาให้ดังภาพโค้ดตัวอย่างการใช้ฟังก์ชันตรีโกณมิติ\bullet เราสามารถอ้างถึงค่า \piได้จากค่าคงที่ชื่อว่า M_PI (มากับ math.h)
                                                                                              • ถ้าจําชื่อค่าคงที่ไม่ได้ ก็ใช้ความรู้ทางคณิตศาสตร์ช่วยได้ เช่น เพราะว่า
                                                                                                 arctan(1) =
                                                                                                              π
                                                                                                              \frac{1}{4}ถ้าเราเขียนโค้ดว่า
                                                                                                double pi = 4.0 ^* atan(1.0) เราก็จะได้ค่า \piมาเหมือนกัน
                                                                                          16 สิงหาคม 2556 ภิญโญ แท้ประสาทสิทธิ์ มหาวิทยาลัยศิลปากร 16
                                                                                              #include <stdio.h>
#include <math.h>void main() {
double angle = (60.0 / 180.0) * M_PI;printf("%lf", 50 * sin(angle));}
```
#### การใช้กฎของ cosine

- เวลาที่เราคูณเวคเตอร์สองตัวด้วย dot product ตามสูตร  $\vec{u} \cdot \vec{v} = ||\vec{u}|| ||\vec{v}|| \cos \theta$
- $\bullet$  สถานการณ์หนึ่งหนึ่งที่เราพบบ่อยก็คือ เรารู้เวคเตอร์  $\overrightarrow{u}$  และ  $\overrightarrow{\nu}$  แต่เรา อยากจะรู้ว่าเวคเตอร์ทั้งสองทํามุมกันเท่าไหร่ ดังนั้นเราจึงต้องทําการปรับสูตร ย้ายข้างกันสักเล็กน้อยเป็น

$$
\cos \theta = \frac{\vec{u} \cdot \vec{v}}{\|\vec{u}\| \|\vec{v}\|}
$$

จากนั้นใช้ arccosเราก็จะได้ว่ามม  $\theta$  คือ

$$
\theta = \arccos\left(\frac{\vec{u} \cdot \vec{v}}{\|\vec{u}\| \|\vec{v}\|}\right)
$$

ภิญโญ แท้ประสาทสิทธิ์ มหาวิทยาลัยศิลปากร <sup>17</sup>

#### โค้ดการหามุมระหว่างเวคเตอร์

**#include <stdio.h>#include <math.h>**

16 สิงหาคม 2556

**}**

```
void main() {
double x1 = 3, y1 = 2, x2 = 1, y2 = 4;double dot = x1*x2 + y1*y2;
double size1 = sqrt(x1*x1 + y1*y1);
double size2 = sqrt(x2*x2 + y2*y2);double theta = 
acos(dot / (size1*size2));
```
**printf("Angle = %lf", theta);**

# ตัวอย่างการใช้ acos หาค่ามุมของเวคเตอร์

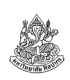

ตัวอย่าง กำหนดเวคเตอร์  $\vec{u} = \begin{bmatrix} 3 \ 2 \end{bmatrix}$  และ  $\vec{v} = \begin{bmatrix} 1 \ 4 \end{bmatrix}$ จงเขียนโปรแกรมเพื่อ คํานวณหามุมระหว่างเวคเตอร์ทั้งสองนี้

วิเคราะห์เราต้องการหาค่า  $\theta=\arccos(\frac{u\cdot v}{\| \vec{u}\| \| \vec{v} \|})$ 

- 1. เราสามารถคํานวณค่า dot product ได้จาก (3 x 1) + (2 x 4)
- 2. ขนาดของเวคเตอร์ทั้งสองหาได้จาก $\|\vec{u}\| = \sqrt{3^2+2^2}$ และ  $\vec{v}$ || =  $\sqrt{1^2 + 4^2}$
- 3. ถ้าหาค่าของ $\frac{u \cdot v}{\|\vec{u}\|\|\vec{v}\|}$ ี ได้สำเร็จ เราก็นำใช้กับฟังก์ชัน acosเพื่อหา ผลลัพธ์สุดท้าย (ได้ผลลัพธ์เป็นมุมในหน่วยเรเดียนเช่นเดิม)

```
16 สิงหาคม 2556 ภิญโญ แท้ประสาทสิทธิ์ มหาวิทยาลัยศิลปากร 18
```
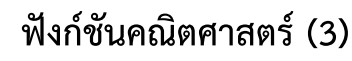

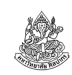

#### หมวดเศษทศนิยม

ฟังก์ชันปัดค่าขึ้น ceil

แม่แบบฟังก์ชัน double **ceil** ( double x );

- เช่น ถ้า x = 1.23 ผลที่ได้คือ 2.00
	- ถ้า x = -1.23 ผลที่ได้คือ -1.00 (เพราะว่า -1.00 มีค่ามากกว่า -2.00)

 ฟังก์ชันปัดค่าลง floor แม่แบบฟังก์ชัน double  $\operatorname{\sf floor}$  ( double  $\times$  ); เช่น ถ้า x = 1.23 ผลที่ได้คือ 1.00ถ้า x = -1.23 ผลที่ได้คือ -2.00 (เพราะว่า -2.00 มีค่าน้อยกว่า -1.00)

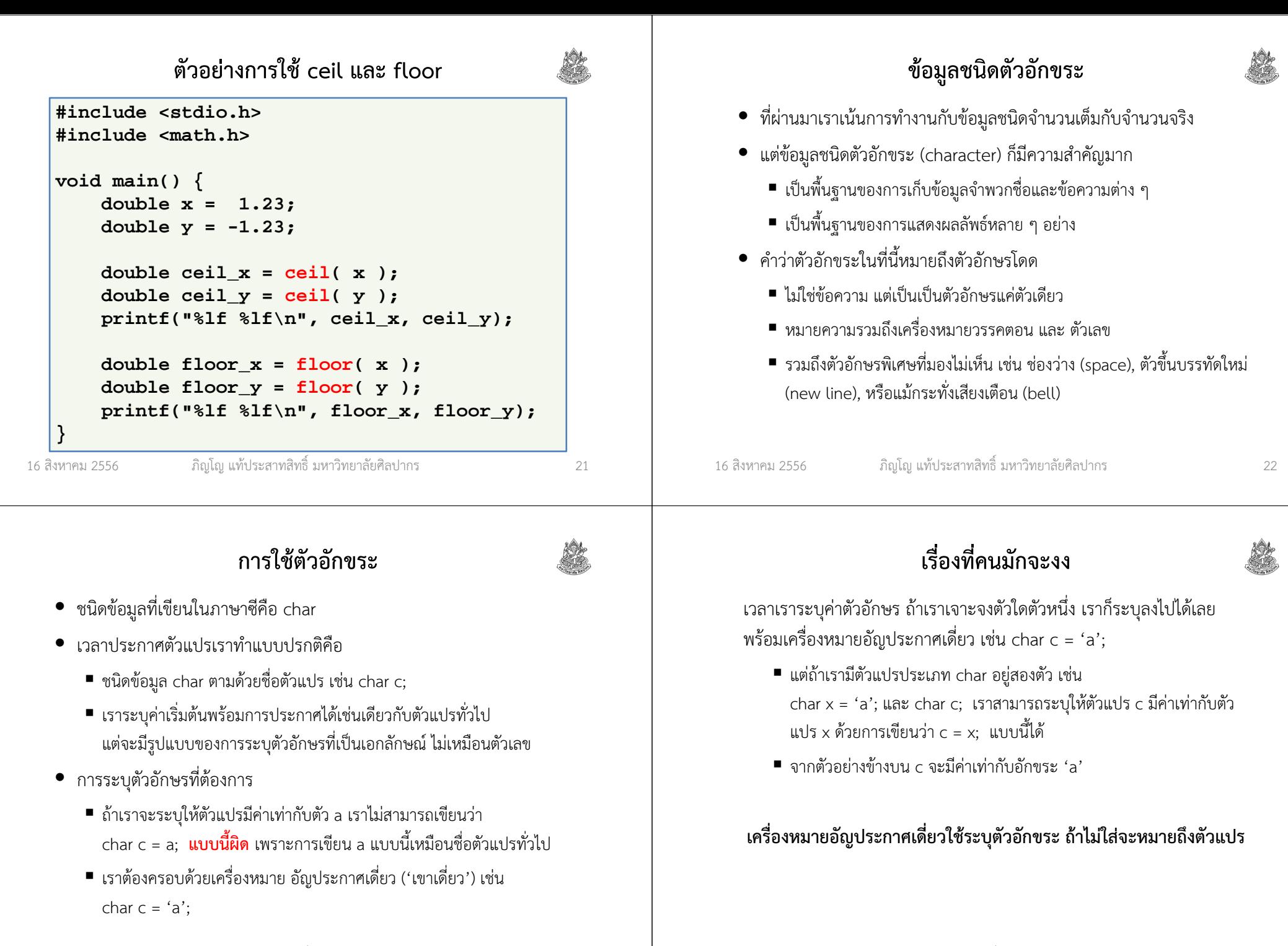

#### ตัวตนที่แท้จริงของตัวอักขระ

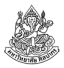

- ตัวอักขระแท้จริงแล้วอยู่ในฐานะ 'รหัสตัวเลข' คือ เครื่องเก็บตัวเลขเอาไว้ แต่ตอนแสดงผลมันเปลี่ยนตัวเลขเป็นตัวอักษรให้เราอ่านออก
- เป็นการเชื่อมต่อกันระหว่างรูปแบบที่เครื่องเข้าใจกับรูปแบบที่มนุษย์เข้าใจ
	- เครื่องเข้าใจแต่ตัวเลข (เก็บข้อมูลทุกอย่างเป็นเลขฐานสองอยู่ภายใน)
	- มนุษย์ใช้การอ่านข้อความหรือตัวอักษร ไม่ได้ถนัดการอ่านตัวเลข
	- เราจึงให้เครื่องเก็บตัวเลขไว้ แต่ตอนแสดงผลให้มันแปลงตัวเลขเป็นตัวอักษร ให้เราอ่าน
- เพื่อให้การเก็บรหัสตัวเลขของอักขระเป็นสิ่งที่เข้าใจตรงกันจึงได้มีการ กําหนดมาตรฐานขึ้นมา หนึ่งในมาตรฐานที่ใช้กันอย่างแพร่หลายคือ ASCII

16 สิงหาคม 2556

#### รู้จักรหัส ASCII

- ย่อมาจาก American Standard Code for Information Interchange
- $\bullet$  เขียนเป็นไทยว่า 'แอสกี' (ออกเสียงคล้ายคำว่า แอส คี่)
- อักขระแต่ละตัวจะมีตัวเลขประจําอยู่ เช่น A มีค่าตัวเลขเท่ากับ 65 และ a มีค่าตัวเลขเท่ากับ 97
- ตัวเล็กกับตัวใหญ่ถือว่าเป็นคนละตัวกัน
- มีอักขระพิเศษประกอบอยู่ใน ASCII Code เช่น
	- '\0' มีค่าตัวเลขเท่ากับ 0 ใช้สำหรับแทนจุดสิ้นสุดของข้อความ (สตริง) เรานิยมเรียกอักขระตัวนี้ว่า null character (อักขระศูนย์)
	- $\blacksquare$  '\t' มีค่าตัวเลขเท่ากับ 9 ใช้สำหรับแทนจุดตั้งระยะกั้นหน้า (tab)

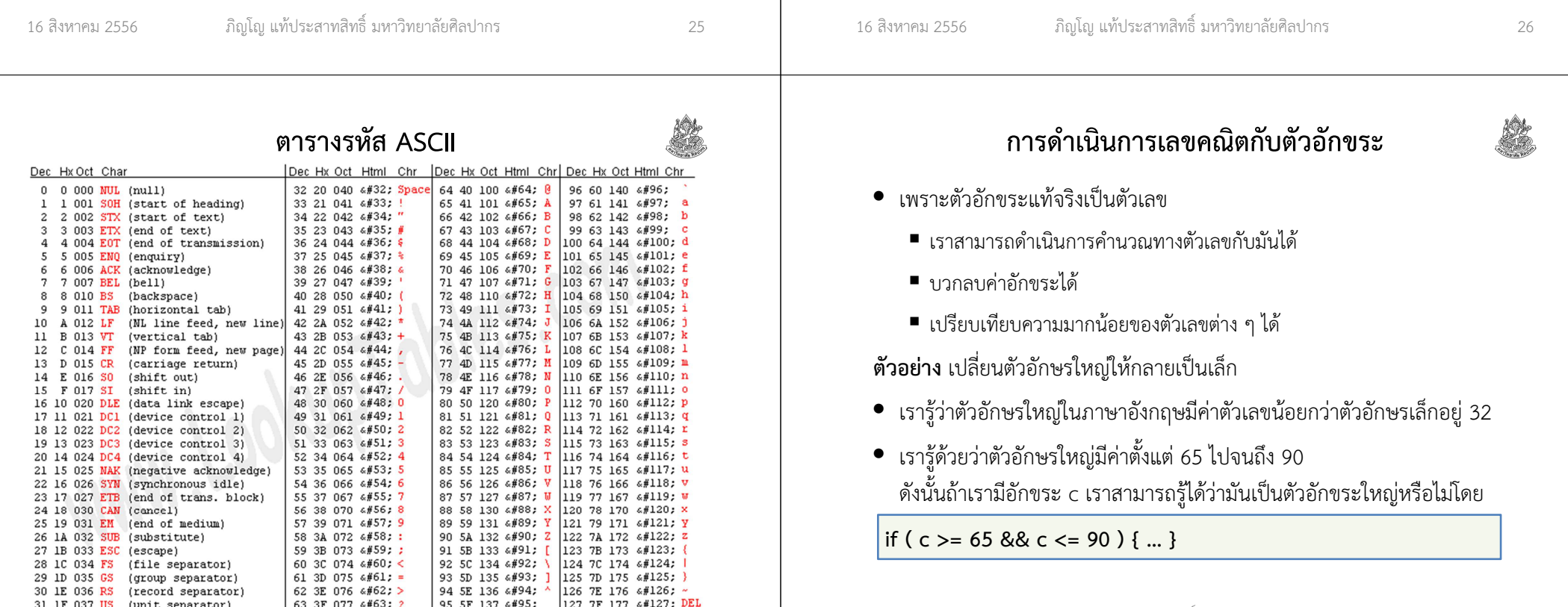

#### โค้ดสําหรับการแปลงตัวอักษรใหญ่ให้กลายเป็นตัวอักษรเล็ก• ลองเปลี่ยนค่าเริ่มต้นตัวแปร c เป็น 'B', 'C' หรือ 'Z'  $\bullet$   $\,$  ลองเปลี่ยนค่าเริ่มต้นตัวแปร  $\,$ c เป็น 'a', 'b', ' $\,$ c' หรือ ' $\,$ z'  $\bullet$   $\,$  ลองเปลี่ยนค่าเริ่มต้นตัวแปร  $\,$ c เป็น '+', '-', '\*' หรือ '/' $\,$ 16 สิงหาคม 2556 ภิญโญ แท้ประสาทสิทธิ์ มหาวิทยาลัยศิลปากร <sup>29</sup> void main() {char  $c = 'A';$ if( c >= 65 && c <= 90 ) { $c + = 32$ ;  $\leftarrow$ }printf("%c", c);}จะบวกค่าของ char ก็ยังได้เราทําการเปรียบเทียบ char ได้เหมือนตัวเลขทั่วไปการรับค่าอักขระจากผู้ใช้เราใช้คําสั่ง scanf ได้ตามปรกติ แต่ให้ใช้ %c ในการระบุประเภทข้อมูลตัวอย่างเรื่องควรทราบ• ถึงแม้ว่าในโปรแกรมเราจะใช้ ' ' ครอบอักขระไว้ แต่เวลารับข้อมูลจากผู้ใช้อย่าใส่ ' ' เข้าไปเป็นอันขาด• บนวินโดวส์เวลาที่เรากด Enter มันจะมีอักขระขึ้นบรรทัดใหม่กับขึ้นต้นบรรทัดใหม่แยกออกจากกัน ทําให้มีตัวอักษรเกินมาตัวหนึ่ง(ถ้าโปรแกรมรับอินพุตมาตัวเดียว ปัญหาตัวอักษรเกินจะไม่มีผลใด ๆ) 16 สิงหาคม 2556 ภิญโญ แท้ประสาทสิทธิ์ มหาวิทยาลัยศิลปากร <sup>30</sup> char c;scanf("%c", &c);โปรแกรมรับและแปลงค่าตัวพิมพ์ตัวใหญ่เป็นตัวเล็กตัวอย่าง จงเขียนโปรแกรมที่รับตัวอักขระจากผู้ใช้มาตัวหนึ่ง หากตัวอักขระ นั้นเป็นตัวพิมพ์ใหญ่ ให้เปลี่ยนเป็นตัวพิมพ์เล็ก แล้วพิมพ์ผลลัพธ์ออกมาทางจอภาพ แต่หากไม่ใช่ตัวพิมพ์ใหญ่ ให้พิมพ์ตัวอักขระที่ได้มาจากผู้ใช้ออกมาทางจอภาพchar c;scanf("%c", &c);if(  $c$  >= 65 &&  $c$  <= 90 ) {  $c$  += 32; }printf("%c", c);แบบฝึกหัด (1)1. จงเขียนโปรแกรมรับตัวอักขระจากผู้ใช้มาตัวหนึ่ง หากตัวอักขระนั้นเป็นตัวพิมพ์ใหญ่ ให้เปลี่ยนเป็นตัวพิมพ์เล็ก แต่หากไม่ใช่ตัวพิมพ์ใหญ่ ให้พิมพ์ตัวอักขระที่ได้มาจากผู้ใช้ออกมามาทางจอภาพ2. จงเขียนโปรแกรมรับตัวอักขระจากผู้ใช้มาตัวหนึ่ง หากตัวอักขระนั้นเป็นตัวพิมพ์ใหญ่ ให้เปลี่ยนเป็นตัวพิมพ์เล็ก แต่หากตัวอักขระจากผู้ใช้เป็น ตัวพิมพ์เล็ก ให้เปลี่ยนเป็นตัวพิมพ์ใหญ่ แล้วพิมพ์ผลการเปลี่ยนออกมา ทางจอภาพ หากตัวอักขระที่ได้มาไม่ใช่ตัวอักษรภาษาอังกฤษ (ไม่ใช่ตัว A-Z หรือ a-z) ให้พิมพ์ตัวอักขระที่ได้มาจากผู้ใช้ออกมามาทางจอภาพ

## แบบฝึกหัด (2)

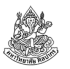

3. จงเขียนโปรแกรมที่เปลี่ยนตัวอักขระเป็นตัวถัดไป โดยหากผู้ใช้พิมพ์ตัว อักขระมาเป็น A โปรแกรมจะเปลี่ยนเป็น B ถ้าผู้ใช้ใส่ตัวอักขระมาเป็น B, C, D, …, Y โปรแกรมจะเปลี่ยนเป็น C, D, E, …, Z แต่ถ้าผู้ใช้ใส่ตัว <sup>Z</sup> เข้ามาโปรแกรมจะเปลี่ยนเป็น A

ในกรณีที่ผู้ใช้ใส่ตัวพิมพ์เล็ก โปรแกรมจะเปลี่ยนตัวอักขระให้เป็นตัว ถัดไปในลักษณะเดียวกัน (เปลี่ยน a เป็น b, b เป็น c, …, z เป็น a) สุดท้ายโปรแกรมจะแสดงผลการเปลี่ยนตัวอักขระออกมาทางจอภาพ

ภิญโญ แท้ประสาทสิทธิ์ มหาวิทยาลัยศิลปากร <sup>33</sup>

16 สิงหาคม 2556

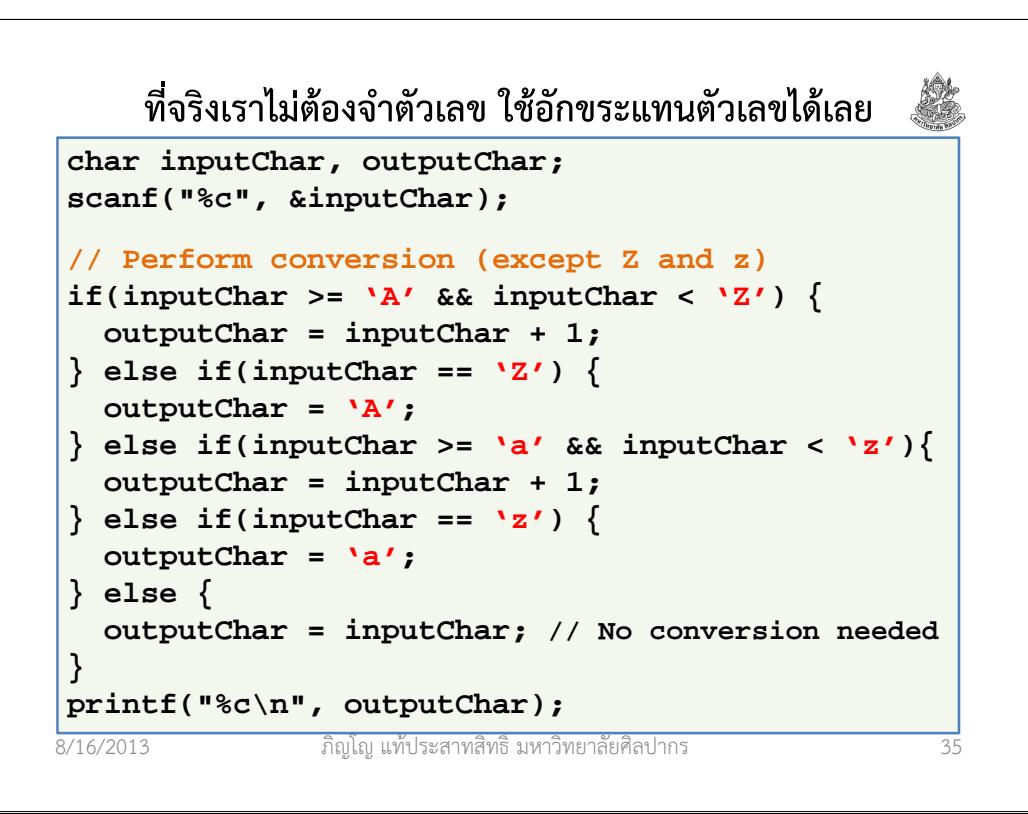

#### โค้ดโปรแกรมเปลี่ยนตัวอักขระไปตัวที่อยู่ติดกัน

```
8/16/2013 ภิญโญ แท้ประสาทสิทธิ์ มหาวิทยาลัยศิลปากร 34

char inputChar, outputChar;scanf("%c", &inputChar);// Perform conversion (except Z and z)
if(inputChar >= 65 && inputChar < 90) {
  outputChar = inputChar + 1;
 } else if(inputChar == 90) {
  outputChar = 65;
 } else if(inputChar >= 97 && inputChar < 122) {
  outputChar = inputChar + 1;
 } else if(inputChar == 122) {
  outputChar = 97;
 } else {
outputChar = inputChar; // No conversion needed
 }
printf("%c\n", outputChar);
```
หัวข้อเนื้อหา

- ฟังก์ชันไลบรารีมาตรฐานคืออะไร
- Header File กับฟังก์ชันไลบรารีมาตรฐาน
- ฟังก์ชันคณิตศาสตร์
- ข้อมูลชนิดตัวอักขระ (character)
- ฟังก์ชันเกี่ยวกับตัวอักขระ
- สตริง
- ฟังก์ชันจัดการสตริง

## ฟังก์ชันเกี่ยวกับตัวอักขระ

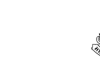

- เรียกใช้ได้จากเฮดเดอร์ #include <ctype.h>
- มีอยู่สี่ฟังก์ชันที่สําคัญเป็นพิเศษคือ

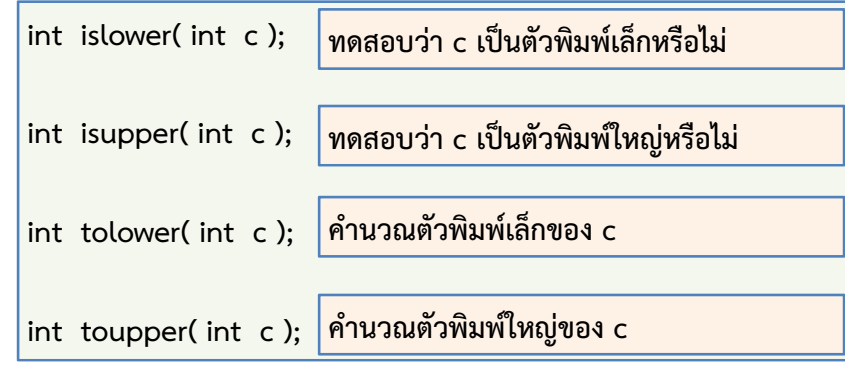

16 สิงหาคม 2556

ภิญโญ แท้ประสาทสิทธิ์ มหาวิทยาลัยศิลปากร <sup>37</sup>

## อธิบายการใช้งานฟังก์ชันอักขระ (2)

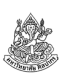

- ฟังก์ชัน tolower จะคํานวณดูว่า c เป็นตัวพิมพ์ใหญ่หรือไม่ ถ้าใช่ก็จะคืนรหัสตัวเลขที่เป็นตัวพิมพ์เล็กของมันมาให้ ถ้าไม่ใช่ก็จะได้ค่า c กลับคืนมา
	- ค่า c จะไม่เปลี่ยนแปลงเป็นอันขาดไม่ว่ากรณีใด
	- ถ้าเราต้องการรู้ผลการแปลงเป็นตัวพิมพ์เล็ก เราต้องใช้ตัวแปรไปรับผลที่ ฟังก์ชัน tolower คืนมาให้ เช่น

```
char c = 'A;
```
char result = tolower( $c$ );

result จะมีค่าเป็นตัว 'a'

- • ฟังก์ชัน toupper จะคํานวณดูว่า c เป็นตัวพิมพ์เล็กหรือไม่ ถ้าใช่ก็จะคืนรหัสตัวเลขที่เป็นตัวพิมพ์ใหญ่ของมันมาให้ ถ้าไม่ใช่ก็จะได้ค่า c กลับคืนมา
- ถ้าเราส่งพวกเครื่องหมายวรรคตอนไปให้ค่าได้คืนมาจะเป็นค่า c ที่เราส่งไป

# อธิบายการใช้งานฟังก์ชันอักขระ (1)

- เพราะตัวอักขระแท้จริงเป็นเลขจํานวนเต็มฟังก์ชันจึงรับค่าเป็นเลขจํานวนเต็ม (แต่ที่จริงเราส่ง char ไปเป็นพารามิเตอร์)
- ฟังก์ชัน islower คืนค่า 'จริง' มาให้เมื่อพารามิเตอร์เป็นตัวพิมพ์เล็ก และคืนค่า 'เท็จ' มาให้เมื่อพารามิเตอร์ไม่ใช่ตัวพิมพ์เล็ก
	- ค่า 'จริง' คือเลขที่ไม่ใช่ศูนย์ (จะติดลบก็เรียกว่า 'จริง') แต่โดยปรกติ คอมไพเลอร์จะเลือกคืนเลขหนึ่งมาให้
	- ค่า 'เท็จ' คือเลขศูนย์ (มีเลขศูนย์เพียงตัวเดียวเท่านั้นที่แทนคำว่าเท็จ)
- ฟังก์ชัน isupper คืนค่า 'จริง' มาให้เมื่อพารามิเตอร์เป็นตัวพิมพ์ใหญ่ และคืนค่า 'เท็จ' มาให้เมื่อพารามิเตอร์ไม่ใช่ตัวพิมพ์ใหญ่
- ถ้าเราใส่พวกเครื่องหมายวรรคตอนเข้าไป จะได้ผลลัพธ์เป็นเท็จ

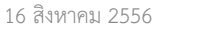

ภิญโญ แท้ประสาทสิทธิ์ มหาวิทยาลัยศิลปากร <sup>38</sup>

ตัวอย่างการใช้ฟังก์ชันอักขระ

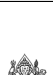

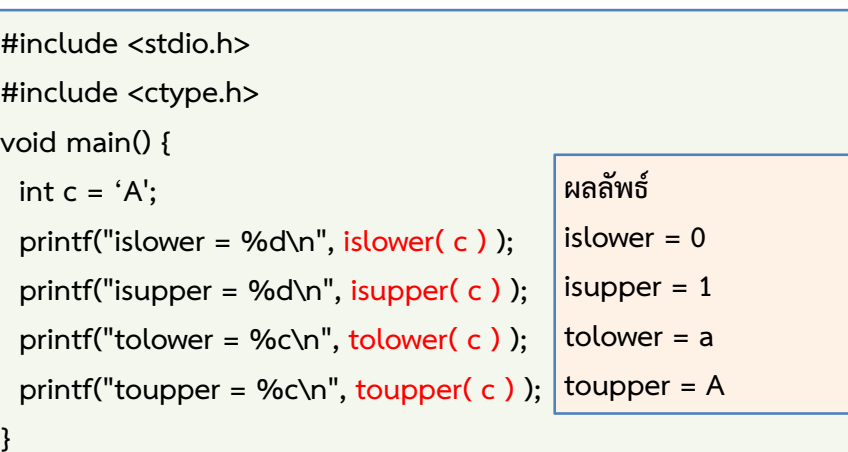

#### ทดสอบความเข้าใจ

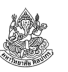

จากหน้าที่แล้ว ถ้าเรา

- ถ้าเปลี่ยน c จาก 'A' ไปเป็น 'a' จะได้ผลลัพธ์เป็นอย่างไร
- ถ้าเปลี่ยน c จาก 'A' ไปเป็น '+' จะได้ผลลัพธ์เป็นอย่างไร
- ถ้าเปลี่ยน c จาก 'A' ไปเป็น ' ' จะได้ผลลัพธ์เป็นอย่างไร
- ถ้าเปลี่ยน c จาก 'A' ไปเป็น '\n' จะได้ผลลัพธ์เป็นอย่างไร

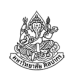

ตัวอักษรที่เกินมานี้จะถูกโอนไปใส่ตัวแปรถัดไป

- ทำให้เรื่องมันน่าสับสนมากหากโปรแกรมรับค่าอินพุตหลายตัวจากผู้ใช้
- ถ้าไม่จําเป็นจริง ๆ ควรเลี่ยงการรับข้อมูลเข้าจากผู้ใช้ในรูปแบบตัวอักษร
- ควรใช้ข้อมูลชนิดข้อความแทนตัวอักขระ แล้วจึงแยกตัวอักษรออกมา เพิ่มเติมในภายหลัง

เพื่อป้องกันความสับสนกับความแตกต่างนี้ เราสามารถใช้สตริงมาเก็บข้อมูลตัวอักขระทั่วไปก็ได้

- ตัวแปรชนิดอักขระยังมีความสําคัญในการคํานวณและแสดงผลตามปรกติ
- แต่บทบาทในการรับข้อมูลเข้าจากผู้ใช้จะถูกลดลงไป

ไม่ใช่ทุกภาษา คอมไพเลอร์ หรือทุกระบบปฏิบัติการจะเป็นแบบนี้

16 สิงหาคม 2556

ภิญโญ แท้ประสาทสิทธิ์ มหาวิทยาลัยศิลปากร <sup>42</sup>

หัวข้อเนื้อหา

ภิญโญ แท้ประสาทสิทธิ์ มหาวิทยาลัยศิลปากร <sup>41</sup>

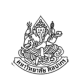

- ฟังก์ชันไลบรารีมาตรฐานคืออะไร
- Header File กับฟังก์ชันไลบรารีมาตรฐาน
- ฟังก์ชันคณิตศาสตร์
- ข้อมูลชนิดตัวอักขระ (character)
- ฟังก์ชันเกี่ยวกับตัวอักขระ
- สตริง

16 สิงหาคม 2556

• ฟังก์ชันไลบรารีมาตรฐานสําหรับจัดการสตริง

## ข้อมูลชนิดสตริง

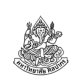

- สตริงมีชื่อเรียกที่นิยมอีกสองชื่อคือ 'สายอักขระ' และ 'ข้อความ'
- สตริงเป็นชนิดข้อมูลขั้นสูง เป็นการนําตัวอักขระมาต่อกันในอาเรย์ให้ กลายเป็นข้อความ
	- อาเรย์หนึ่งช่องจะมีตัวอักษรหนึ่งตัว
	- อาเรย์ของสตริงจะมีอักขระศูนย์ (null character) มาปิดท้าย
	- เช่น ถ้าเราต้องการเก็บคําว่า Silpakorn ข้างในอาเรย์ที่เป็นสตริงเป็นดังนี้

S i l p <sup>a</sup> k <sup>o</sup> <sup>r</sup> <sup>n</sup>\0

■ ดังนั้นอาเรย์ต้องมีจำนวนช่องมากกว่าจำนวนตัวอักขระที่เราคิดเก็บจริง ๆ อยู่หนึ่งช่อง (ต้องเผื่อที่ไว้เก็บอักขระศูนย์ด้วย)

#### การประกาศตัวแปรสตริง

ทําได้หลายแบบ แต่ที่นิยมที่สุดคือ

char myString[256] = "Silpakorn";

- $\overline{\phantom{a}}$  สังเกตการใช้เครื่องหมาย " " แทนที่จะเป็น ' '
- วิธีข้างบนจะสร้างพื้นที่เก็บอักขระไว้มากถึง 256 ตัว และปิดท้ายสตริง ด้วยอักขระศูนย์ให้เราอัตโนมัติ
- จำนวน 256 ตัวที่ว่านับรวมอักขระศูนย์ด้วย ดังนั้นแท้จริงมันเก็บ อักขระที่เราต้องการแสดงผลได้เพียง 255 ตัว
- วิธีข้างบนเป็นที่นิยมเพราะว่าพื้นที่เก็บข้อมูลมีความยาวพอที่จะเปลี่ยนค่า สตริงเป็นอย่างอื่นได้หลากหลาย โดยมีพื้นที่พอที่จะเก็บทั้งสตริงใหม่และอักขระศูนย์

16 สิงหาคม 2556

ภิญโญ แท้ประสาทสิทธิ์ มหาวิทยาลัยศิลปากร <sup>45</sup>

## การประกาศตัวแปรสตริงแบบไม่กําหนดขนาด (1)

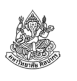

บางทีเราก็ไม่ต้องการเปลี่ยนค่าสตริง ดังนั้นก็ไม่จําเป็นที่จะต้องเผื่อพื้นที่เอาไว้

- ในกรณีนี้ให้เราประกาศสตริงเป็นอาเรย์ของอักขระโดยที่ไม่ต้องกําหนดขนาด เช่น char myString<mark>[ ]</mark> = "Silpakorn";
- จากตัวอย่างข้างบนเราจะได้อาเรย์ของอักขระที่กําหนดพร้อมกับอักขระศูนย์ปิด ท้ายให้อัตโนมัติในลักษณะเดิม
- อาเรย์ที่ได้จึงมีความยาวทั้งหมดสิบอักขระ (เพราะรวมอักขระศูนย์ด้วย)

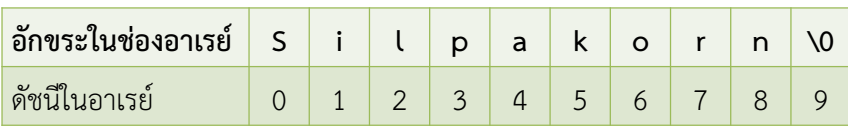

■ เวลาที่เราประกาศสตริงแบบนี้เรา<u>มักจะ</u>ไม่เปลี่ยนข้อความข้างใน แต่ก็สามารถ เปลี่ยนได้โดยไม่เกิดความผิดพลาด ถ้าหากว่าความยาวของข้อความอันใหม่น้อยกว่าหรือเท่ากับข้อความแรก

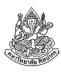

จากการประกาศchar myString[256] = "Silpakorn"; เราจะได้อาเรย์ที่ภายในประกอบด้วยตัวอักขระดังนี้

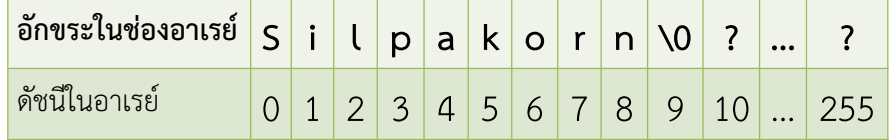

- จะเห็นได้ว่ามีอักขระศูนย์มาต่อท้ายที่ตําแหน่งที่ 9 ให้อัตโนมัติ
- มีที่ว่างที่ไม่ได้ใช้อยู่เยอะมาก (แทนด้วย ? ในภาพด้านบน) แต่มันก็ทําให้เรา สามารถเปลี่ยนข้อความในสตริงได้โดยง่าย
- การเตรียมที่ว่างไว้โดยปรกติเป็นเรื่องดี เพราะเราไม่สามารถเปลี่ยนความยาว อาเรย์ได้ในภาษา C แต่บางทีเราอยากเปลี่ยนตัวอักขระในอาเรย์

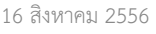

ภิญโญ แท้ประสาทสิทธิ์ มหาวิทยาลัยศิลปากร <sup>46</sup>

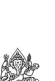

#### การประกาศตัวแปรสตริงแบบไม่กําหนดขนาด (2)

- เนื่องจากอาเรย์เป็นพอยเตอร์ เราจึงสามารถประกาศสตริงโดยใช้พอยเตอร์ได้
- วิธีนี้จะให้ผลแบบเดียวกับการประกาศโดยใช้อาเรย์โดยไม่กําหนดขนาดตัวอย่าง

char \*myString = "Silpakorn";

วิธีนี้เราจะได้อาเรย์เก็บคำว่า Silpakorn พร้อมอักขระศูนย์ปิดท้ายอัตโนมัติ

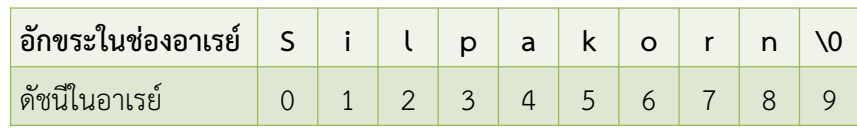

้ ผลที่ได้เหมือนกับวิธีที่ผ่านมาทกอย่าง คืออาเรย์จะมีขนาดเท่ากับจำนวนตัวอักษร ในข้อความบวกกับอักขระศูนย์

#### รูปแบบการประกาศอาเรย์ของอักขระ

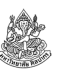

- การประกาศสตริงเราจะได้อาเรย์ของอักขระซึ่งปิดท้ายด้วยอักขระศูนย์
- การปิดท้ายด้วยอักขระศูนย์เป็นสิ่งที่สําคัญมาก เพราะฟังก์ชันไลบรารีมาตรฐานที่ใช้ จัดการสตริงใช้อักขระศูนย์หาจุดสิ้นสุดข้อความ
- $\bullet$  แต่หากเราจำเป็นที่จะต้องใช้อาเรย์ของ char ทั่ว ๆ ไปเราก็ทำได้ เช่น

char myString[ ] = {'S', 'i', 'l', 'p', 'a', 'k', 'o', 'r', 'n'}; (สังเกตด้วยว่าพอเป็นอักขระแล้วเราใช้ ' ' แต่พอเป็นสตริงเราใช้ " ")

วิธีประกาศแบบข้างบนนี้จะทําให้ได้อาเรย์ของ char ดังแสดงทางด้านใต้

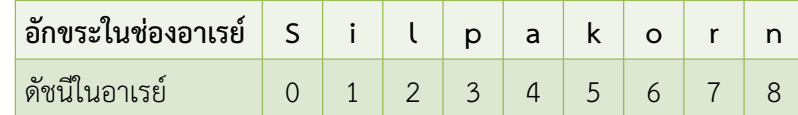

n สังเกตด้วยว่าไม่มีอักขระศูนย์ปิดท้าย ทําให้ไม่เหมาะกับการใช้งานเป็นข้อความ 16 สิงหาคม 2556ภิญโญ แท้ประสาทสิทธิ์ มหาวิทยาลัยศิลปากร <sup>49</sup>

## วิธีการประกาศสตริงที่ผิด

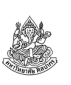

- ในขณะที่การประกาศที่ถูกมีหลายวิธี วิธีที่ผิดก็มีไม่น้อยเหมือนกัน
- ปัญหาที่พบบ่อย ๆ มีดังนี้
	- กำหนดขนาดอาเรย์ไว้ แต่ที่เก็บอักขระไม่พอ เช่น<br>→ สำ char myString[9] = "Silpakorn"; ไม่เผื่อที่เก็บอักขระศูนย์เอาไว้
	- สับสนเครื่องหมาย ' ' กับ " " เช่น  $\text{char} \text{myString}] = \text{``Silpakorn':} \; \bar{\vec{\eta}}$ จริงต้องใช้ " " char myString[] = {"S", "i", "l", "p", "a", "k", "o", "r", "n", "\0"};<br><mark>ที่จริงต้องใช้ '</mark> '
	- ลืมเครื่องหมาย เช่น char myString[] = Silpakorn; char myString[] = {Silpakorn};
	- ลืมใส่อักขระศูนย์ปิดท้าย char myString[] = {'S', 'i', 'l', 'p', 'a', 'k', 'o', 'r', 'n'};

#### ภิญโญ แท้ประสาทสิทธิ์ มหาวิทยาลัยศิลปากร

## การประกาศตัวแปรสตริงแบบอื่น ๆ

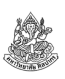

ยังมีวิธีประกาศหรือสร้างสตริงที่มีอักขระศูนย์ปิดท้ายแบบอื่น ๆ อยู่ แต่วิธีพวกนี้เต็มไปด้วยความรุ่มร่ามไม่กะทัดรัดจึงไม่เป็นที่นิยม

- char myString[10] = {"Silpakorn"}; ที่จริงวงเล็บปีกกาที่จริงไม่มีความจําเป็น การใส่เป็นความฟุ่มเฟือย
- char myString[10] = {'S', 'i', 'l', 'p', 'a', 'k', 'o', 'r', 'n', '\0'}; วิธีข้างบนนอกจากจะเยิ่นเย้อแล้วเรายังต้องออกแรงใส่อักขระศูนย์ด้วยตัวเอง
- ใส่ค่าอักขระเข้าไปทีละตัวก็ได้ แต่ฟุ่มเฟือยอย่างเป็นที่สุด char myString [10];
- $myString[0] = 'S';myString[1] = 'i'; \qquad myString[2] = 'l';$  $myString[3] = 'p';myString[4] = 'a'; \qquad myString[5] = 'k';$
- $myString[6] = 'o';myString[7] = 'r'; \qquad myString[8] = 'n';$ myString[9] =  $\sqrt{0}$ ;

```
16 สิงหาคม 2556
```

```
ภิญโญ แท้ประสาทสิทธิ์ มหาวิทยาลัยศิลปากร
```
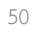

## การรับและแสดงสตริงจากผู้ใช้

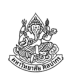

- เราใช้ scanf คู่กับ %s (ถ้าเป็นอักขระเราใช้ %c)
- พูดมาแค่นี้ดูเหมือนจะไม่มีอะไร แต่ที่จริงมันมีเรื่องเยอะมากเพราะว่า
	- เพราะสตริงเป็นอาเรย์ของอักขระ ดังนั้นเวลาใส่ค่าเข้าไป แท้จริงเราใส่ค่า เข้าไปในอาเรย์หลายช่องพร้อม ๆ กัน (อะไรมันจะขนาดนั้น)
	- ตัวแปรอาเรย์อยู่ในฐานะตัวชี้ (pointer) เวลารับค่าจาก scanf จะมีอะไรที่ ผิดไปจากแบบอื่นที่เราพบมาก่อนหน้าอยู่บ้าง (คือไม่ต้องใช้ &)
- ตอนแสดงผลเราใช้ printf คู่กับ %s
	- ไม่ต้องกังวลว่ามันเป็นอาเรย์ ขอแค่มีอักขระศูนย์ปิดท้ายทุกอย่างจะดูดี
	- เราใส่ชื่อตัวแปรสตริงลงในใน printf เหมือนตัวแปรทั่วไป

#### ตัวอย่างโปรแกรมรับค่าสตริงจากผู้ใช้**char firstName[256]; char lastName[256];printf("Enter your first name: ");scanf("%s", firstName); printf("Enter your last name: ");scanf("%s", lastName);printf("Your name is %s %s", firstName,** สังเกตว่าเราใช้ firstName กับ lastName ใน scanf โดยไม่มี & เพราะสตริงเป็นตัวชี้อยู่แล้วเวลาใช้สตริงกับ printf ใส่ชื่อตัวแปรสตริงไปได้เลย แต่ให้ระวังว่าสตริงจะต้องมีอักขระศูนย์ปิดท้ายด้วย

**lastName);**

8/16/2013

์ ภิณโญ แท้ประสาทสิทธิ์ มหาวิทยาลัยศิลปากร

# ตัวอย่างการดําเนินการทางตัวเลขกับสตริง

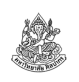

การประยุกต์ที่พบบ่อยในการดําเนินการทางตัวเลขกับสตริงก็คือ

- การเปลี่ยนอักขระในสตริงให้เป็นตัวใหญ่ให้หมดทุกตัว
- การเปลี่ยนอักขระในสตริงให้เป็นตัวเล็กให้หมดทุกตัว
- การเปลี่ยนอักขระที่ต้นประโยคให้เป็นตัวใหญ่ (ไมโครซอฟต์เวิร์ดก็ทํา)

หากเราไม่ใช้ฟังก์ชันไลบรารีมาตรฐาน วิธีการทั่วไปของเราก็คือเราต้องดําเนินการทางตัวเลขกับอักขระภายในสตริงทีละตัว

# การดําเนินการทางตัวเลขกับสตริง

เนื่องจากสตริงประกอบขึ้นมาจากอักขระ

- การดําเนินการทางตัวเลขที่ทํากับอักขระได้ก็จะทําบนสตริงได้ในลักษณะเดียวกัน
- แต่เราก็ต้องดึงเอาค่าอักขระออกมาประมวลผลทีละตัว
- การดึงอักขระออกมาทําได้เหมือนกับการอ่านค่าจากอาเรย์ทั่ว ๆ ไป เช่น
	- $\blacksquare$  char c0 = str[0]; หมายถึงการดึงอักขระตัวแรกจาก str ไปเก็บไว้ที่ c0
	- $\blacksquare$  str[3] = c0; หมายถึงการกำหนดให้อักขระตัวที่สี่ใน str มีค่าเท่ากับ c0
- หลังจากได้อักขระมาแล้ว เราสามารถดําเนินการบวกลบค่าตัวเลขกับอักขระหรือเปรียบเทียบค่าตัวเลขได้ในลักษณะเดียวกับที่เราทํากับอักขระทั่วไป

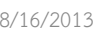

16 สิงหาคม 2556

ภิญโญ แท้ประสาทสิทธิ์ มหาวิทยาลัยศิลปากร <sup>54</sup>

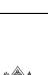

# โจทย์ แปลงข้อความให้เป็นตัวพิมพ์ใหญ่

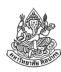

ตัวอย่าง จงเขียนโปรแกรมที่ทําการเปลี่ยนตัวอักษรทุกตัวในข้อความให้กลายเป็นตัวพิมพ์ใหญ่ โดยที่

- ถ้าหากอักษรในข้อความตัวใดเป็นตัวเล็ก ให้โปรแกรมเปลี่ยนเป็นตัวใหญ่
- ถ้าตัวอักษรเป็นตัวพิมพ์ใหญ่อยู่แล้วให้คงไว้เช่นเดิม
- ถ้าเป็นตัวอักษรอื่น ๆ เช่น ตัวเลข สัญลักษณ์ เครื่องหมายวรรคตอน รวมทั้งอักขระพิเศษ ให้คงไว้เช่นเดิม
- กำหนดให้ข้อความที่ผู้ใช้ป้อนเข้ามามีตัวอักษรไม่เกิน 1023 ตัวอักษร

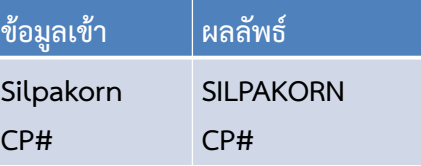

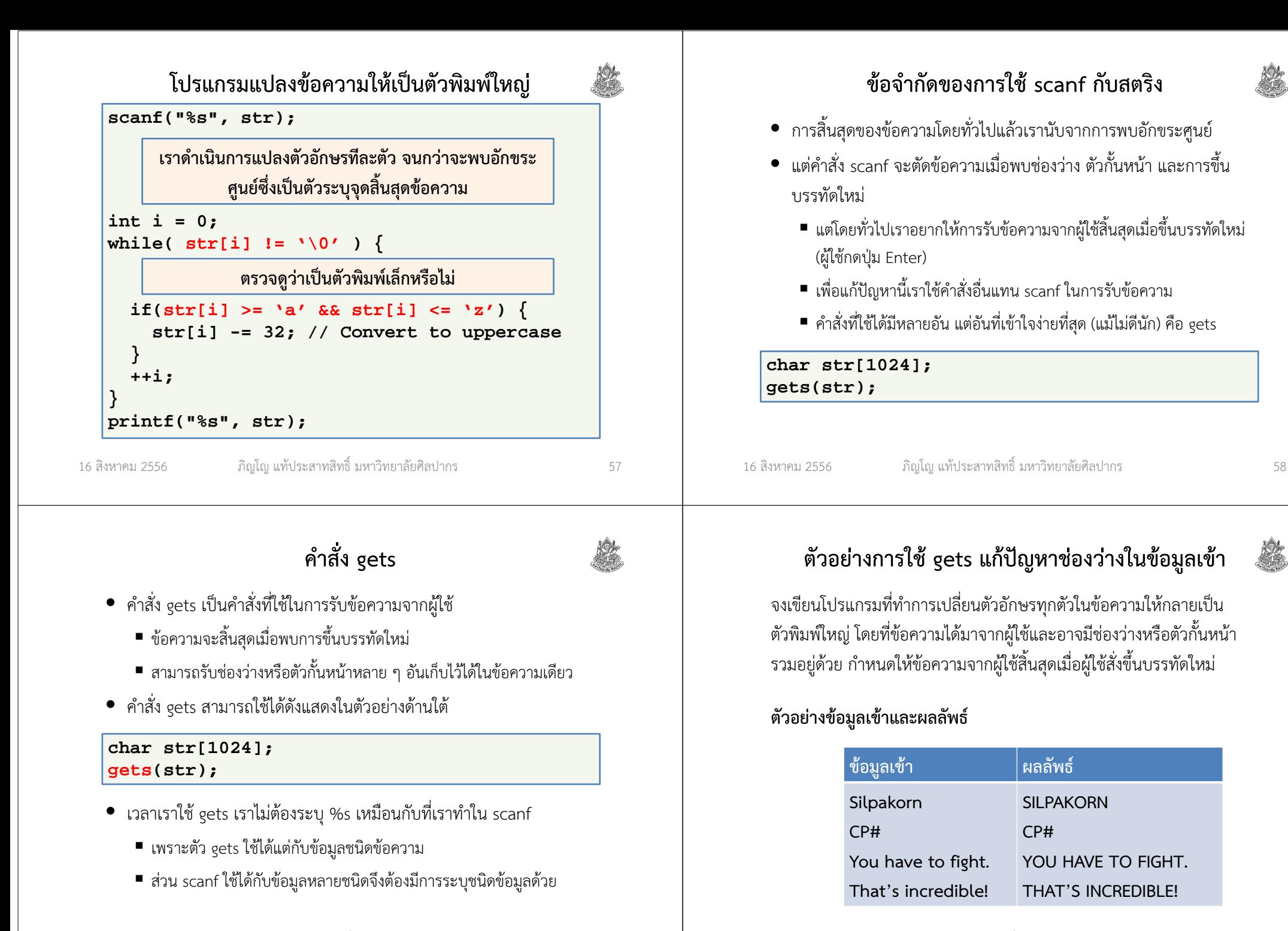

16 สิงหาคม 2556

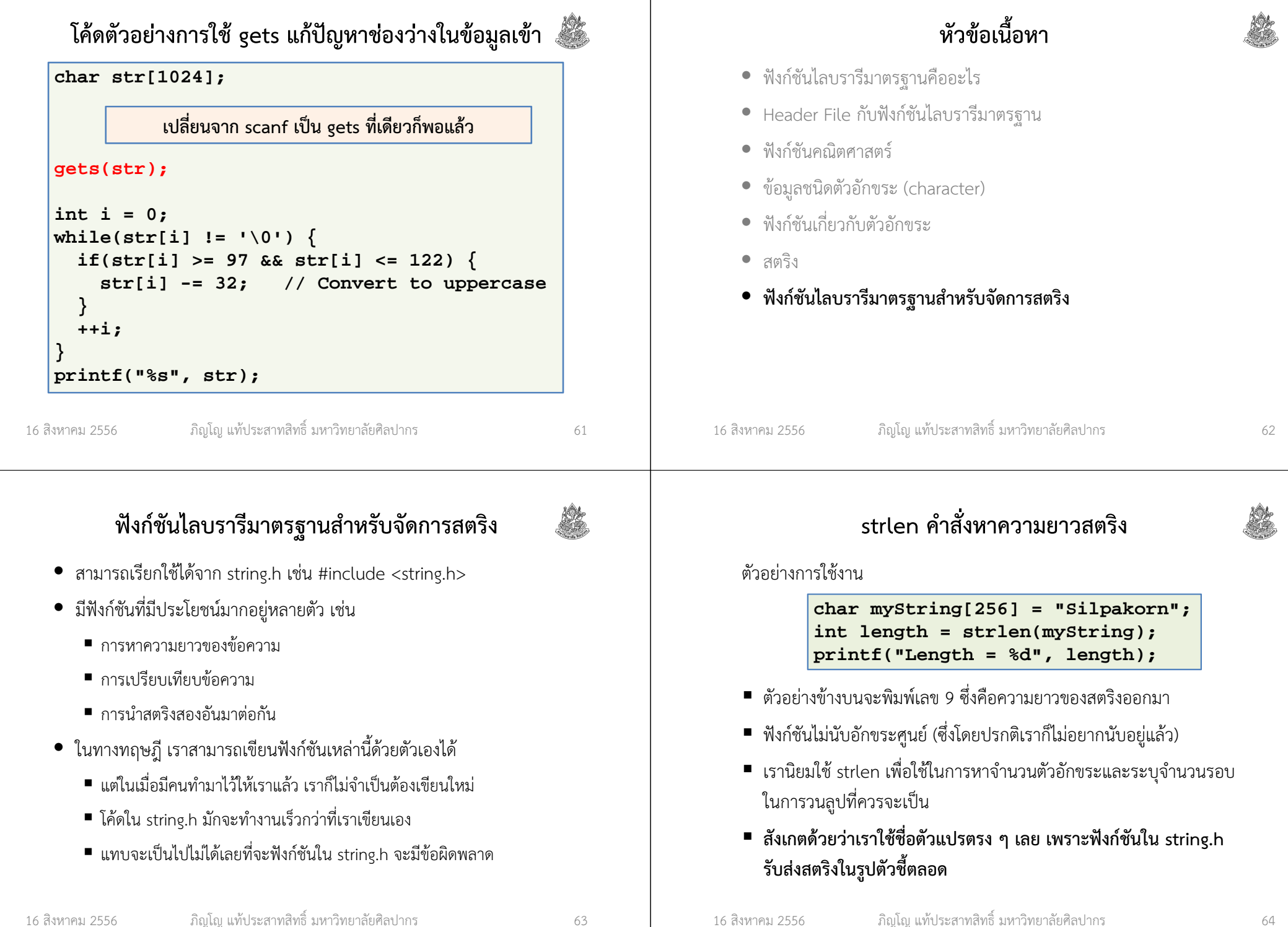

## strcat คําสั่งต่อสตริงสองอันเข้าด้วยกัน

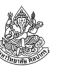

ตัวอย่างการใช้งาน

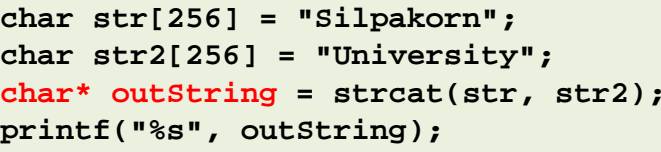

- $\bullet$  สำหรับตัวอย่างข้างบนเราจะได้ผลลัพธ์เป็น SilpakornUniversity
- strcat ไม่ใส่ช่องว่างให้ ถ้าอยากได้ช่องว่างต้องหาทางใส่เอง
- บางคําสั่งเราจําเป็นต้องใช้รูปตัวชี้อย่างชัดเจนเพื่อรับผลลัพธ์

16 สิงหาคม 2556ภิญโญ แท้ประสาทสิทธิ์ มหาวิทยาลัยศิลปากร <sup>65</sup>

## ตัวอย่างการใช้ strcmp (1)

strcmp("Hello world", "hello World");

- แบบนี้จะได้ค่าเป็น -1 เพราะว่า H ของ string1 เป็นตัวพิมพ์ใหญ่ ในขณะที่ <sup>h</sup> ใน string2 เป็นตัวพิมพ์เล็ก
- เนื่องจากตัวพิมพ์ใหญ่มีค่าแอสกีน้อยกว่าตัวพิมพ์เล็ก จึงสรุปได้ว่า string1 < string2 และได้ค่าเป็นลบ

#### strcmp("hello world", "hello World");

- แบบนี้จะได้ค่าเป็นบวก เพราะการเปรียบเทียบจะดำเนินไปทีละตัวจนกว่าจะ พบความแตกต่าง ซึ่งอยู่ที่ตัวอักษร <sup>W</sup>
- อักขระใน string1 เป็นตัวพิมพ์เล็กจึงมีค่าแอสกีมากกว่า ผลลัพธ์จึงเป็นบวก

# strcmp คําสั่งเปรียบเทียบสตริง

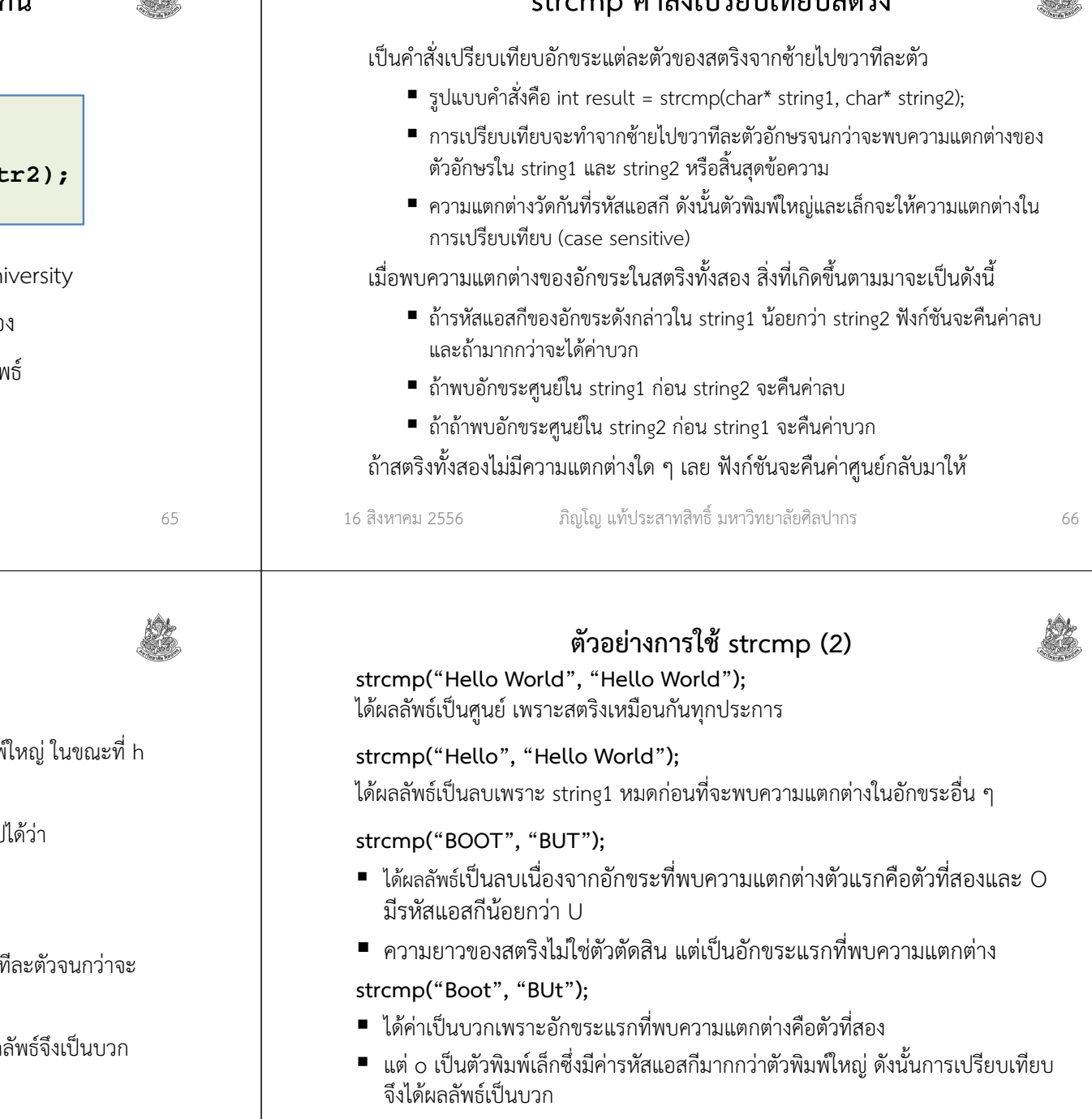

16 สิงหาคม 2556

#### strcmpi เปรียบเทียบสตริงตามหลักพจนานุกรม

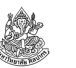

- $\bullet$  คำสั่ง strcmp ใช้การเปรียบเทียบรหัสแอสกีทำให้ตัวพิมพ์ใหญ่และตัวพิมพ์ เล็กถูกพิจารณาว่าเป็นคนละตัวอักษร
- ทําให้ตัว Z มาก่อนตัว a ซึ่งขัดกับหลักพจนานุกรม
- เราแก้ปัญหานี้ได้ด้วยการใช้คําสั่ง int strcmpi (char\* string1, char\* string2)
	-
	- ตัวอักษรใน string1 และ string2 จะถูกมองว่ามีรหัสแอสกีเหมือนตัวพิมพ์เล็ก
	- ทำให้การเปรียบเทียบตัวอักษรไม่มีความต่างกันระหว่างตัวพิมพ์ใหญ่และเล็ก
	- ใช้รหัสแอสกีของตัวพิมพ์เล็กในการเปรียบเทียบตัวอักษรอังกฤษกับ เครื่องหมายวรรคตอนหรือสัญลักษณ์พิเศษ
- 16 สิงหาคม 2556 ภิญโญ แท้ประสาทสิทธิ์ มหาวิทยาลัยศิลปากร <sup>69</sup> 16 สิงหาคม 2556สรุปเกี่ยวกับสตริง• อักขระและสตริงเป็นของคนละอย่างแต่สตริงสร้างขึ้นมาจากการนํา อักขระมาต่อกันด้วยอาเรย์• อักขระแต่ละตัวแท้จริงแล้วมีตัวเลขกํากับอยู่ตามมาตรฐานแอสกี • เราสามารถดําเนินการทางตัวเลขกับอักขระและสตริงได้ • สตริงที่ดีควรจะมีอักขระศูนย์ปิดท้ายเสมอ• ดังนั้นเราต้องเผื่อที่ในอาเรย์ไว้เก็บอักขระศูนย์ในสตริงด้วย• มีคําสั่งอรรถประโยชน์มากมายใน string.hฟังก์ชันมาตรฐานได้ความผิดพลาดน้อยกว่า

## ตัวอย่างการใช้ strcmpi

- • strcmpi("Hello world", "hello World"); strcmpi("hello world", "hello World");strcmpi("Hello World", "Hello World");การเปรียบเทียบทั้งสามอันข้างต้นจะได้ค่าเป็นศูนย์หมดเพราะตัวใหญ่ตัวเล็กไม่มีความหมายกับฟังก์ชัน strcmpi
- strcmpi("Boot", "BUt");

ได้ค่าเป็นลบเพราะคําว่า boot มาก่อน but ตามหลักพจนานุกรม

- • strcmpi("bu^", "BUT"); ได้ค่าเป็นลบเพราะว่า ^ มาก่อนตัว t (ค่าแอสกีที่ใช้เปรียบเทียบมาจากตัวพิมพ์เล็ก)
- strcmpi("bu{", "BUT"); ได้ค่าเป็นบวก เพราะ { มีค่า { มากกว่า t

## สรุปเกี่ยวกับฟังก์ชันไลบรารีมาตรฐาน

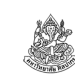

- เราเรียกใช้ฟังก์ชันไลบรารีมาตรฐานได้จากเฮดเดอร์ไฟล์ต่าง ๆ
- ฟังก์ชันไลบรารีมาตรฐานถูกจัดเป็นหมวดหมู่ตามเฮดเดอร์ไฟล์
- ในหมวดคณิตศาสตร์ มีฟังก์ชันจํานวนมากที่การบวกลบคูณหารปรกติไม่ สามารถทําให้เราหาค่าออกมาได้ในเวลาอันสั้น
- ในหมวดตัวอักขระและสตริง ส่วนใหญ่แล้วเราไม่จําเป็นต้องใช้เพราะการ บวกลบคูณหารและการเปรียบเทียบอักขระทั่วไป สามารถทําหน้าที่ใน
	- แต่การใช้ฟังก์ชันไลบรารีมาตรฐานมักจะทำให้โปรแกรมเร็วกว่า และมี
	- ถ้าใช้ฟังก์ชันไลบรารีมาตรฐานเราก็ไม่จําเป็นต้องออกแรงเขียนฟังก์ชันเอง

16 สิงหาคม 2556